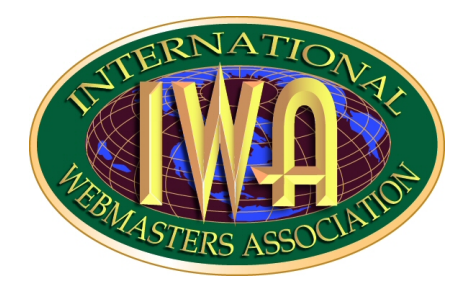

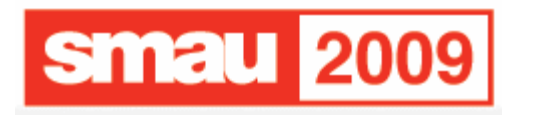

# Blog: quali tecnologie per il futuro?

Autore: Gabriele Romanato Email: gabriele.romanato@gmail.com Web: http://www.css-zibaldone.com

Sponsor:

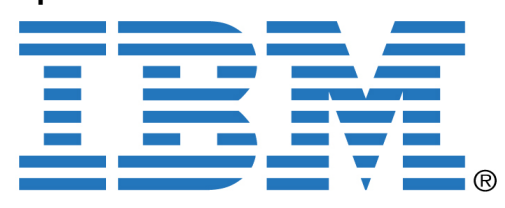

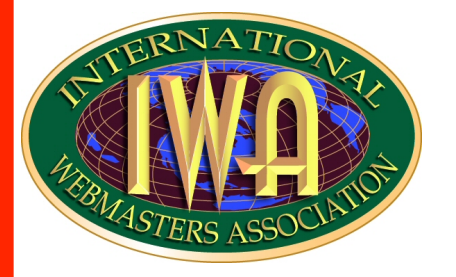

### Cos'è IWA/HWG

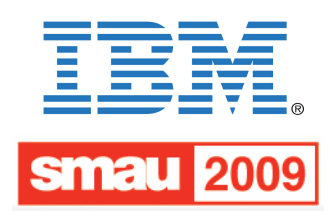

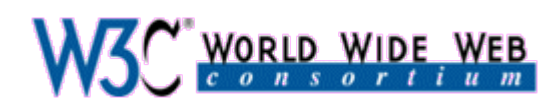

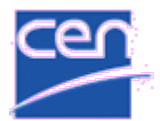

**European Committee for Standardization** Comité Européen de Normalisation Europäisches Komitee für Normung

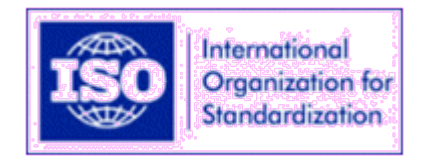

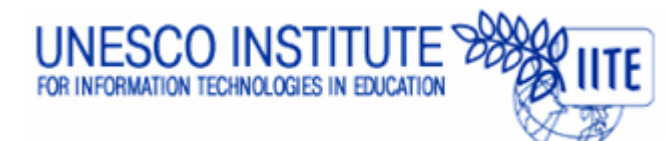

**Partecipazioni e attività** IWA/HWG è un'Associazione professionale no profit riconosciuta leader mondiale nella fornitura dei principi e delle certificazioni di formazione per i professionisti della Rete Internet; è presente in 100 paesi, con 130 sedi ufficiali in rappresentanza di più di 165.000 associati.

#### **La sua missione:**

- Fornire programmi formativi di qualità;
- <sup>l</sup> Fornire agli associati supporto e collaborazione a livello regionale, nazionale e internazionale, nonché un marchio di affiliazione riconosciuto a livello mondiale;
- <sup>l</sup> Promuovere i principi universali di etica e di pratica professionale per tutti i professionisti della Rete Internet;
- <sup>l</sup> Fornire supporto per la definizione e lo studio di normative nei Paesi in cui è presente

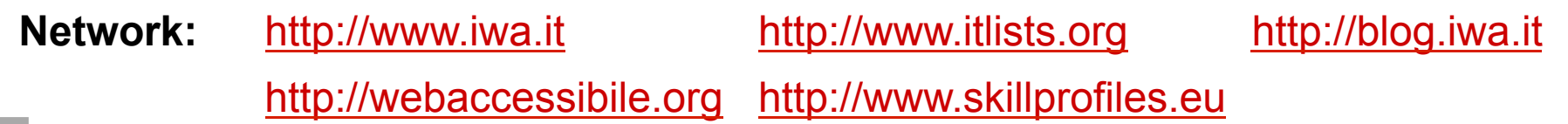

*[Blog:quali tecnologie per il futuro?] – Gabriele Romanato @ Smau 2009-10-21 International Webmasters Association Italian Chapter - www.iwa.it*

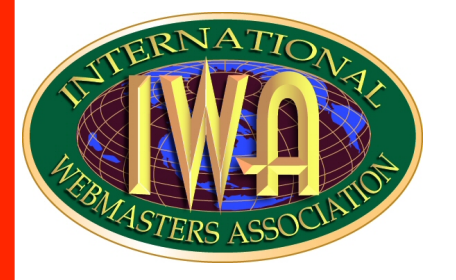

### Piccola presentazione personale

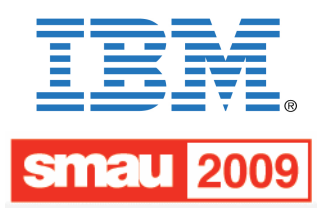

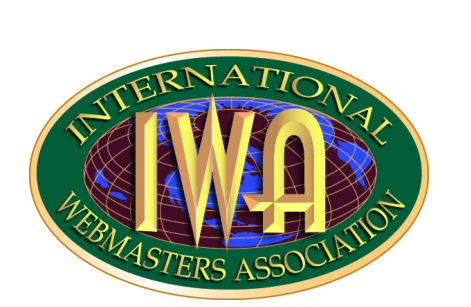

#### **Gabriele Romanato**

#### **Attività Svolta**

*Gabriele Romanato inizia la sua carriera sul Web nel 2007 con la pubblicazione del sito CSS Zibaldone. Da sempre interessato in standard del Web (Ajax, CSS, DOM, ECMAScript, SVG, XHTML, XML, XSLT tra gli altri) e linguaggi di programmazione (JavaScript, PHP, Python, Java, C++), attualmente collabora con Html.it con articoli e post sugli standard del Web. Collabora inoltre alla CSS Test suite del W3C.* 

#### **Network:** http://www.iwa.it http://www.itlists.org http://blog.iwa.it http://webaccessibile.org http://www.skillprofiles.eu

*[Blog: quali tecnologie per il futuro?] – Gabriele Romanato @ Smau 2009-10-21 International Webmasters Association Italian Chapter - www.iwa.it*

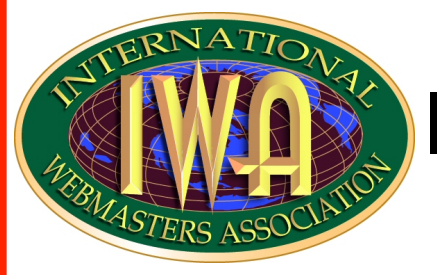

## Il ruolo di XML oggi

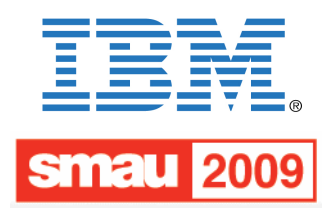

Il ruolo di XML nel panorama dei blog odierni appare limitato al solo utilizzo dei formati RSS e Atom.

Nella loro forma più semplice, questi formati forniscono informazioni sulla risorsa a cui fanno riferimento. Il seguente estratto mostra un frammento RSS:

```
<item> 
   <title>Articolo</title> 
   <link>http://esempio.com/articoli/articolo</link> 
   <description>Descrizione dell'articolo</description> 
   <pubDate>Wed, 21 October 2009 13:30:00 +0200</pubDate> 
   <category>Articoli</category> 
\langleitem\rangle
```
Questo frammento fornisce informazioni su un articolo di un ipotetico blog, quali il titolo, l'URL, una descrizione testuale, la data di pubblicazione e la categoria di appartenenza. Possiamo dire che l'uso di XML nei blog di oggi si esaurisce in questo utilizzo.

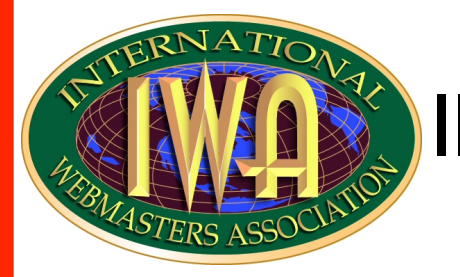

## Il ruolo potenziale di XML

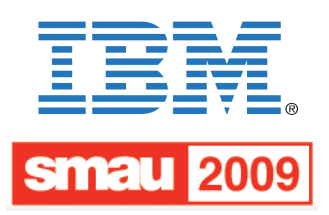

XML è stato concepito per due scopi:

- 1. fornire un formato universale per lo scambio e la memorizzazione di dati sotto forma di documenti strutturati
- 2. usare l'estensibilità del linguaggio alla scopo di generare nuovi linguaggi.

#### **1. Un formato universale per lo scambio di dati**

XML è un formato indipendente dalla piattaforma e dal software che lo utilizza. Qualsiasi applicazione o piattaforma che lo riconosca è in grado di utilizzarlo.

#### **2. Generare nuovi linguaggi**

Nel corso degli anni sono nati nuovi linguaggi lungo la scia di XML (XHTML, HTML 5, RDF ecc.). È lecito supporre che nuovi linguaggi verranno creati nel corso del tempo lungo il solco di XML.

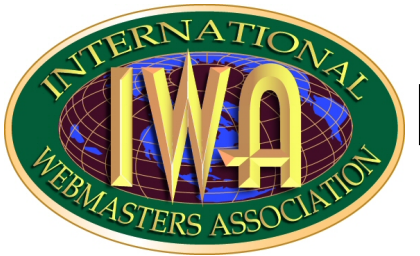

## Presentare XML

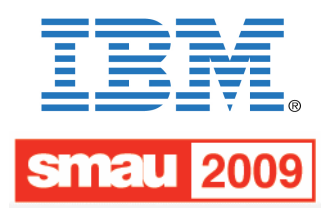

Nel 1999 fu proposto di affidare la presentazione dei documenti XML ai CSS. Tuttavia, questa soluzione presenta I seguenti problemi:

1. XML non possiede una DTD predefinita, quindi I programmi utente non possono utilizzare il loro foglio di stile predefinito e spetta agli autori stabilire il ruolo di visualizzazione degli elementi

2. in XML. l'elemento radice non ha alcun ruolo speciale e questo comporta dei risultati non sperati

3. dato che XML non possiede una DTD predefinita, I selettori di classe e di ID non funzioneranno nel modo sperato

4. dato che I programmi utente non utilizzano un parser validante, specificare una DTD non risolve I problemi del punto 3.

In definitiva, I CSS non sono la soluzione ideale per gestire I documenti XML, in quanto essi si limitano soltanto alla semplice presentazione di questi ultimi.

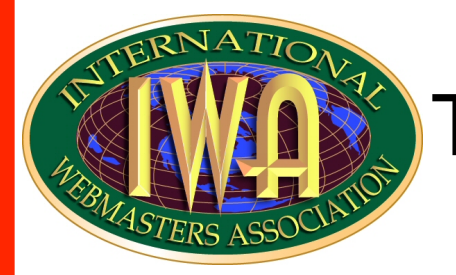

### Trasformare XML

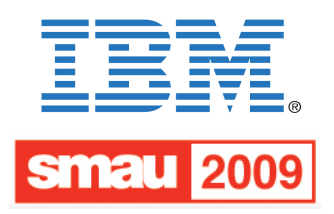

I limiti dei CSS resero necessaria la creazione di XSLT, che risolve tutti I problemi visti in precedenza in quanto opera sulla struttura di un documento XML trasformandolo in una nuova struttura (XML, HTML o di testo). In questa sede ci occuperemo della trasformazione in HTML. XSLT permette ai programmi utente di:

1.applicare il loro foglio di stile predefinito 2. ripristinare il ruolo predefinito dell'elemento radice 3.applicare I selettori di classe e di ID.

Non solo: tramite XSLT è anche possibile inserire nuovi elementi estranei alla struttura del documento XML originale, quali link testuali e form.

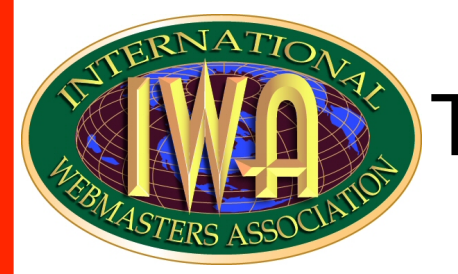

### Trasformare e presentare XML

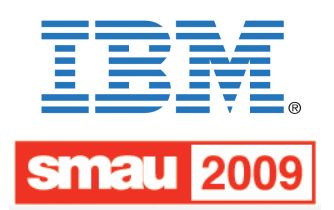

Ovviamente è possibile usare sia I CSS che XSLT su un documento XML. XSLT si occuperà della trasformazione del documento in una nuova struttura HTML, e I CSS andranno a presentare tale struttura. L'immagine che segue mostra un catalogo XML trasformato in una tabella HTML che viene presentata con I CSS.

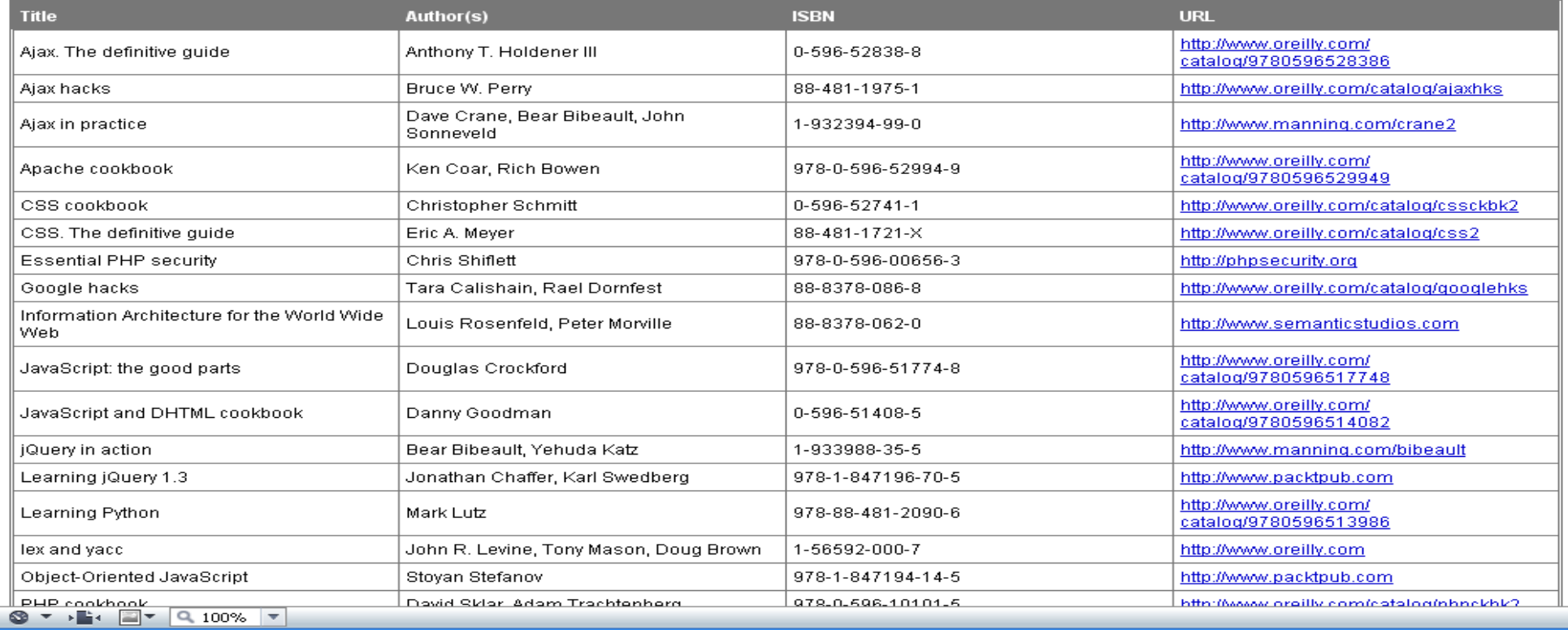

*[Blog: quali tecnologie per il futuro?] – Gabriele Romanato @ Smau 2009-10-21 International Webmasters Association Italian Chapter - www.iwa.it*

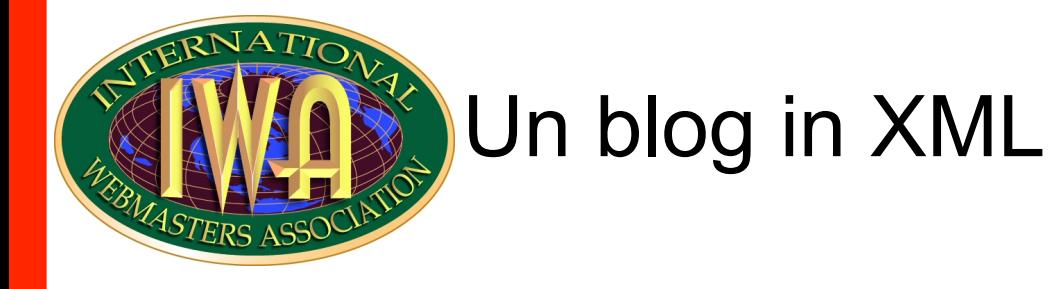

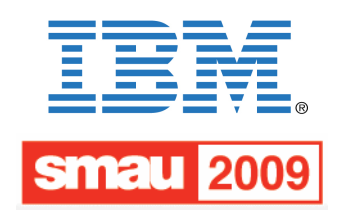

Per definire la struttura del nostro blog in XML partiremo dal template di base offerto dal CMS Wordpress. Wordpress, a differenza di altri CMS, ci permette di modificare direttamente la struttura dei template senza far uso di tag proprietari (come Textpattern). Partiremo dal classico template a due colonne, anche se va detto che Wordpress ci permette di scaricare ed installare template più complessi.

A tal proposito occorre precisare che per un cambiamento così radicale nel modo di servire I contenuti sarebbe necessario apportare delle modifiche sostanziali all' intero CMS, cosa che va oltre lo scopo di questo seminario.

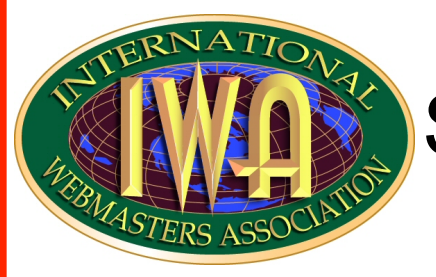

## Scegliere la marcatura

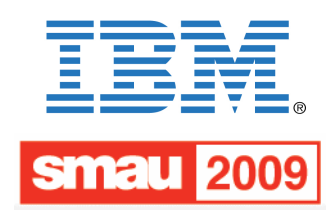

Partendo dal template XHTML di Wordpress creiamo una struttura XML che ne rispecchi la semantica originale. Gli elementi sono riportati nella seguente tabella:

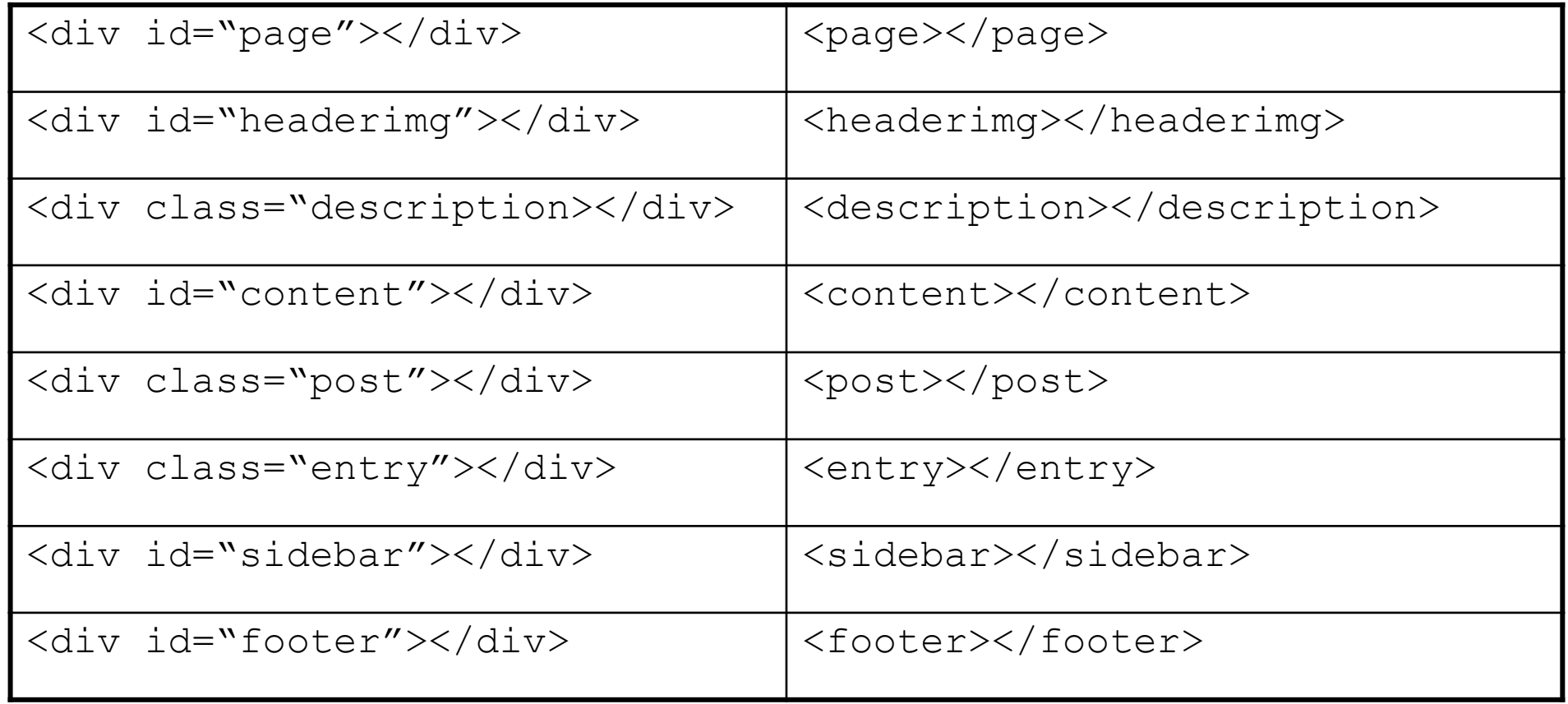

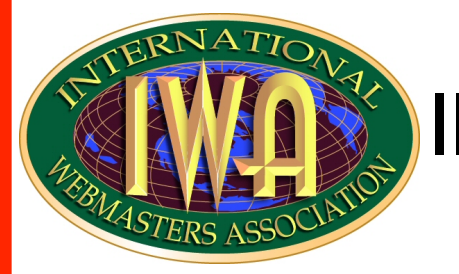

## Il layout del nostro blog

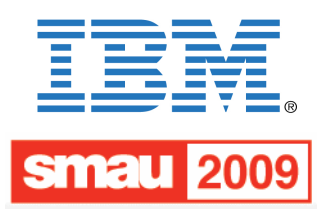

Dopo aver applicato le trasformazioni XSLT e gli stili CSS, il layout del nostro blog potrebbe apparire come nella seguente immagine:

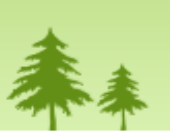

**Search** 

#### **Archives**

- **O** April 2009
- **O** March 2009

#### **Categories**

- $O$  category 1 (3)
- $\bullet$  category 2 (7)
- $\bullet$  category 3 (5)

#### Meta

#### **O** XML

**O** Wordpress

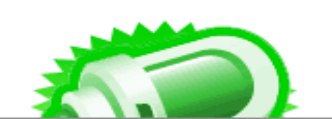

### **XML blog**

a Wordpress blog

#### **Story Heading**

April 3, 2009

Lorem ipsum dolor sit amet, consectetuer adipiscing elit, sed diem nonummy nibh eiusmod tincidunt ut lacreet dolore magna aliguam erat voluptat. Ut wisis enim ad minim veniam, quis nostrud exerci tution ullamcorper suscipit lobortis nisi ut aliquip ex ea commodo conseguat. Duis te feugifacilisi. Duis autem dolor in hendrerit in vulputate velit esse molestie conseguat, vel illum dolore eu feugiat nulla facilisis at vero eros et accumsan et iusto odio dignissim qui blandit present luptatum zzril delenit au que duis dolore te feugat nulla facilisi. Ut wisi enim ad minim veniam, quis nostrud exerci taion ullamcorper suscipit lobortis nisi ut aliquip ex en commodo consequat. Duis te feugifacilisi.

Lorem ipsum dolor sit amet, consectetuer adipiscing elit, sed diem nonummy nibh eiusmod tincidunt ut lacreet dolore magna aliguam erat voluptat. Ut wisis enim ad minim veniam, quis nostrud exerci tution ullamcorper suscipit lobortis nisi ut aliquip ex ea commodo conseguat. Duis te feugifacilisi. Duis autem dolor in hendrerit in vulputate velit esse molestie consequat, vel illum dolore eu feugiat nulla facilisis at vero eros et accumsan et iusto odio dignissim qui blandit present luptatum zzril delenit au gue duis dolore te feugat nulla facilisi. Ut wisi enim ad minim veniam, quis nostrud exerci taion ullamcorper suscipit lobortis nisi ut aliquip ex en commodo consequat. Duis te feugifacilisi.

*[Blog: quali tecnologie per il futuro?] – Gabriele Romanato @ Smau 2009-10-21 International Webmasters Association Italian Chapter - www.iwa.it*

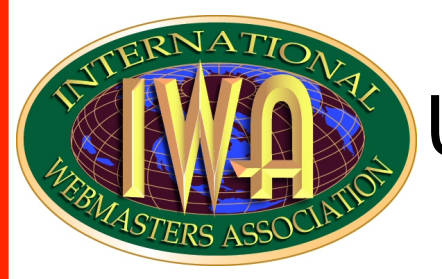

## Ulteriori sviluppi

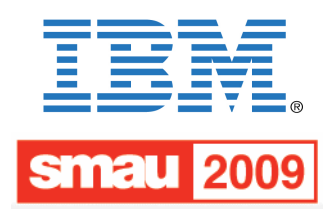

Potremmo perfezionare il risultato finale nei seguenti modi:

- 1. usando una DTD o uno schema XML per la validazione, evitando così incongruenze ed errori nella fase di sviluppo
- 2. usando gli URL di dati (RFC 2397) per inserire piccole immagini o grafica decorativa, ricordando che l'uso degli URL di dati è destinato all'inserimento di piccole porzioni di contenuti
- 3. usando XLink per definire dei link all'interno del documento originale; XLink permette di avere un linking avanzato che tiene conto dei rapporti semantici intercorrenti tra le risorse linkate.

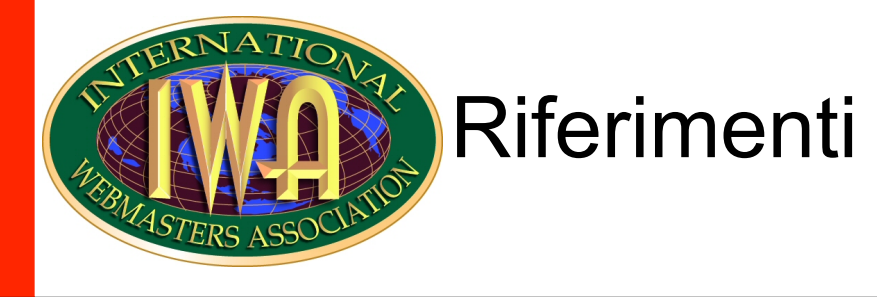

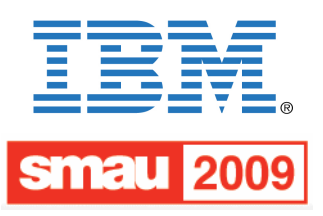

Riportiamo di seguito alcuni riferimenti per un ulteriore approfondimento delle tematiche proposte.

**XML pocket reference**  di Simon St. Laurent, Michael Fitzgerald (O'Reilly)

**XSLT**  di Doug Tidwell (O'Reilly)

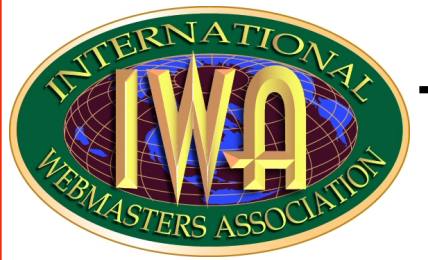

### Termini e Licenza del documento

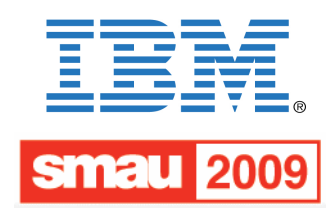

Quest'opera è stata rilasciata sotto la licenza **Creative Commons Attribuzione-Non commerciale-Non opere derivate 3.0 Unported**. Per leggere una copia della licenza visita il sito web http://creativecommons.org/licenses/by-nc-nd/3.0/ o spedisci una lettera a Creative Commons, 171 Second Street, Suite 300, San Francisco, California, 94105, USA.

Diritti, marchi registrati e siti web riportati in immagini e url sono riservati e proprietà dei diretti interessati e relative aziende.

**IWA/HWG** e l'associazione **IWA Italy** non sono direttamente o indirettamente responsabili dei contenuti riportati nel presente documento che sono ad esclusiva cura e responsabilità del relatore.

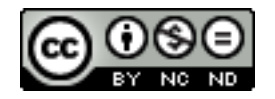